## **Auto Multiple Choice - Bug # 704: Cannot use the GUI Project->Open menu if no project present in the project directory.**

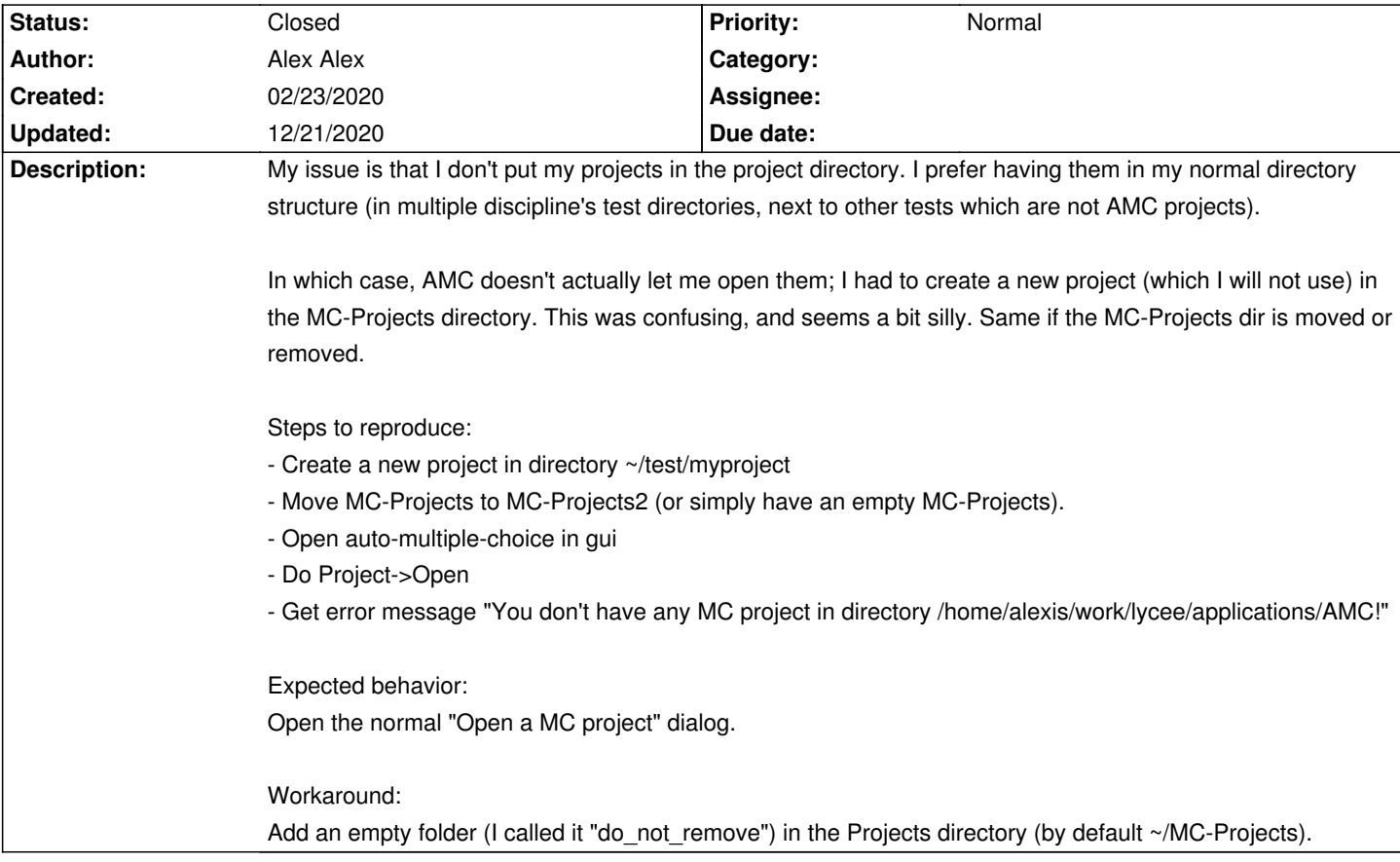

## **History**

## **03/24/2020 01:40 pm - Alexis Bienvenüe**

The development version of AMC is more friendly with directory changes.

However, you can switch to another directory from the open window, and then create a new project (which is a directory with AMC files) in your own directory structure.

## **12/21/2020 11:04 am - Alexis Bienvenüe**

*- Status changed from New to Closed*

*- % Done changed from 0 to 100*